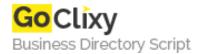

## **Using WWW::Mechanize**

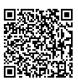

Address {value\_address}

Contact Person{value\_contact\_person}Mobile Number{value\_mobile\_number}

**Email** {value\_email}

Learn to use the WWW::Mechanize Perl module to navigate websites and submit webforms with just a few lines of code. WWW::Mechanize allows you to quickly and easily retrieve webpages, parse documents, and more.

For more details, please visit https://scripts.goclixy.com/using-www-mechanize-5396